## 4033 LX (250-5130) Jumpers Faxback Doc. # 1643

You do not need to change the configuration settings (jumper settings) of the computer unless the installation procedure for an option specifically instructs you to do so. Read this section if you need to change a configuration setting.

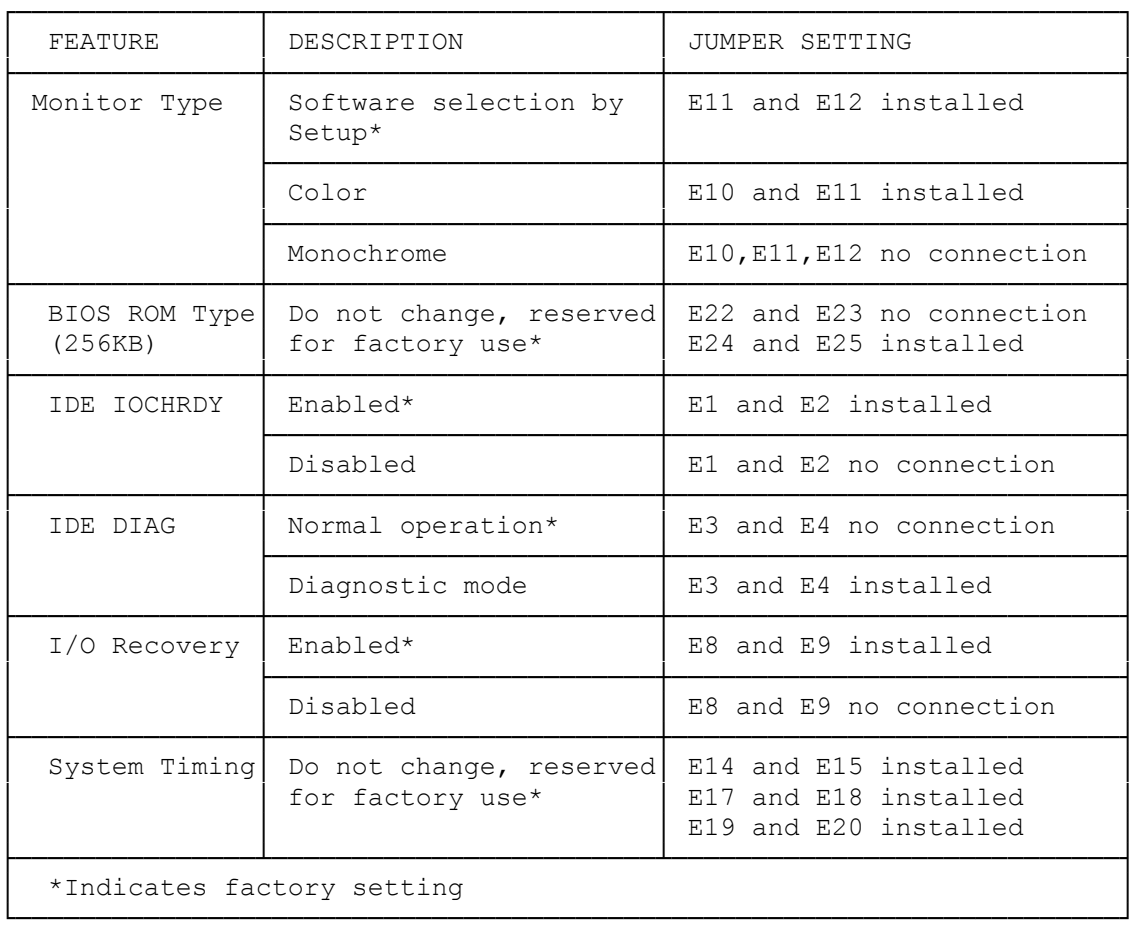